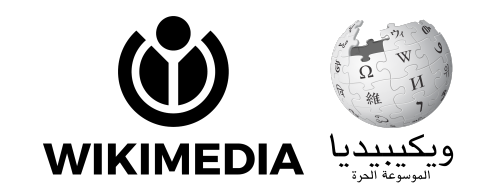

# ورشة إدراج صورة | و

- كيف نثري مقالاتنا بالصّور؟
- **◄ خطوة :1 نحث عن المقالة**

.<br>نكتب في مربع البحث اسم المقالة التي نريد تحريرها ثم نختارها من القائمة المنسدلة، .<br>ن**اً**د: «<mark>الهندسة المعمارية</mark> في تركيا». مثلًا

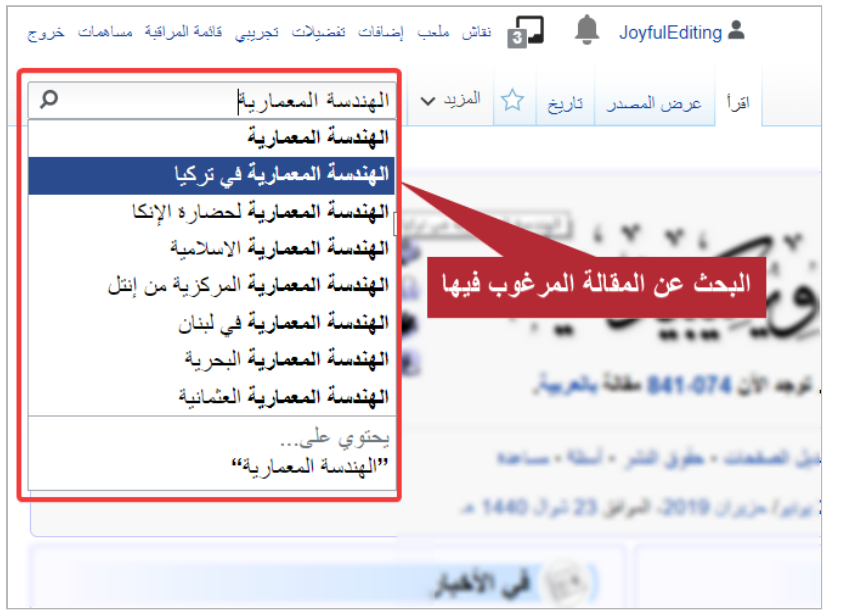

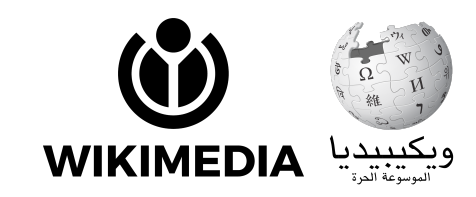

#### **ّل» ◄ خطوة :2 الض ّ غط ع زر «عد**

<mark>لدّل» في علامات التبويب العليا، أعلى الش</mark>اشة نضغط على زر «**عدّ** من الجهة اليسرى، بجانب صندوق البحث، ليتسنى لنا تحرير المقالة وادراج الصور فيها، للوصول إلى **التحربر المرئ**ي وهو .<br>محرر سهل الإستخدام، نستخدمه في كافة صفحات وبكي ورشة.

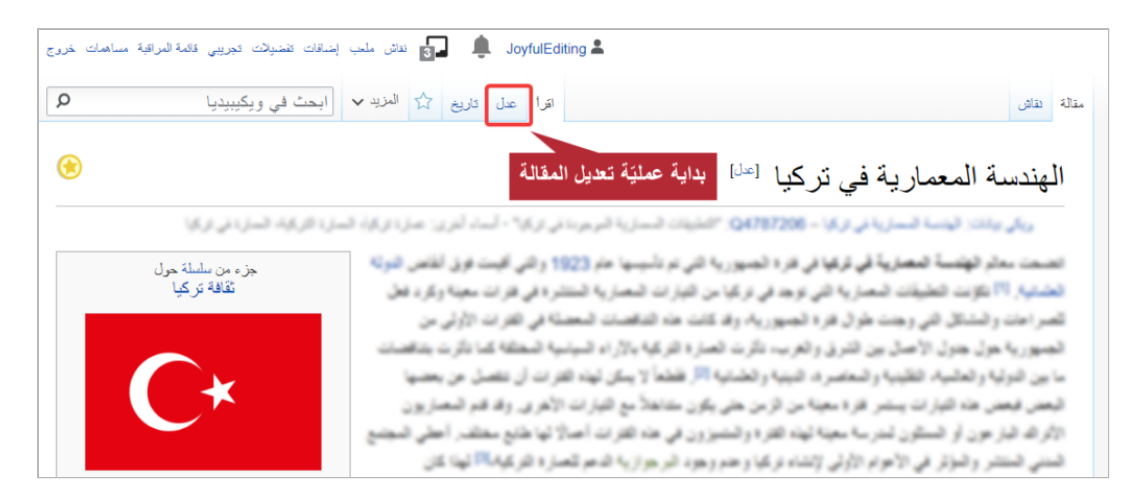

## **المقالة ◄ خطوة :3 اختار مان إدراج الصورة**

نضع مؤشر الفأرة في المكان الذي نريد أن تظهر فيه الصورة في متن المقالة. للمقالة المقترحة سنضيف صورة لمكتبة أتاتورك في مدينة إسطنبول. ,

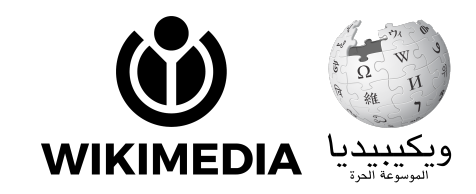

**◄ خطوة :4 إدراج الصورة**

نضغط على زر «**إدراج**» من سطر الأوامر ونختار **«ملفات**» من القائمة المنسدلة.

◄ خطوة 5: صندوق بحث ويكي كومنز، مستودع الصور الحرة ֢֧֦֧֦֧֦֧֦֧֦֧֦֧֦֧֦֧֦֧֚֜֜֜֜֜֜֜֜֜<br>֧֢֧֟

تظهر أمامنا على الشاشة نافذة تحتوي على صندوق بحث. يقودنا الصندوق للبحث عن صور في «**ويكي كومنز**». Į

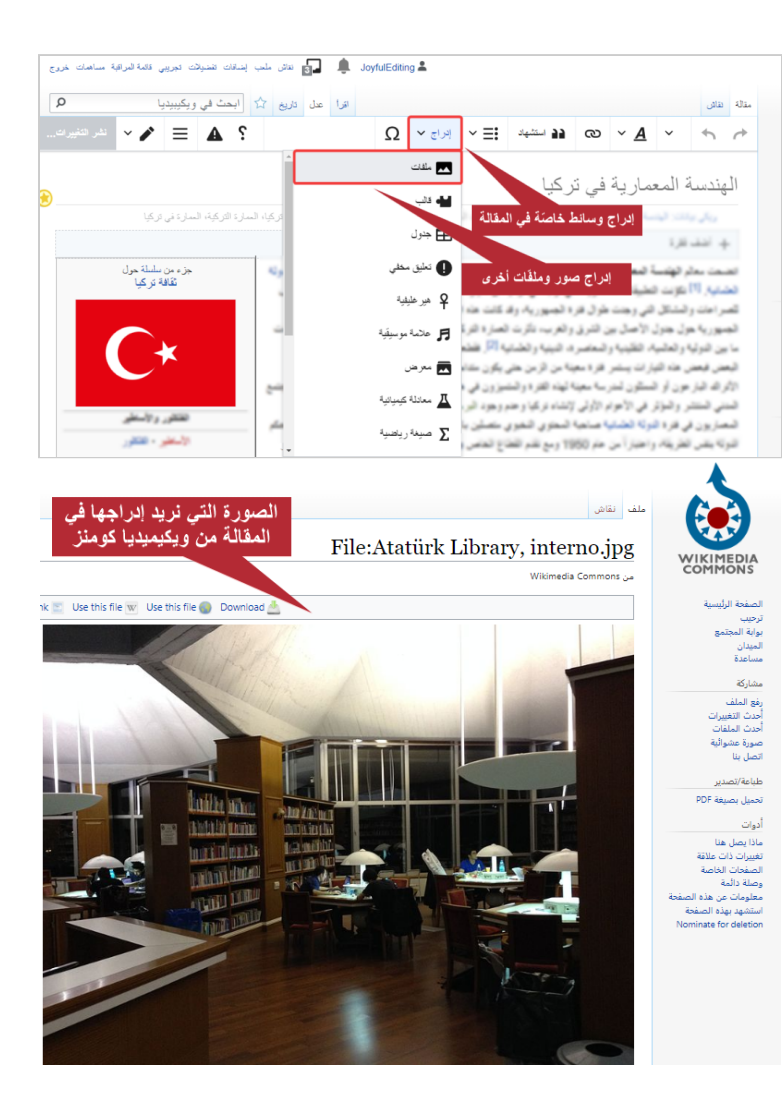

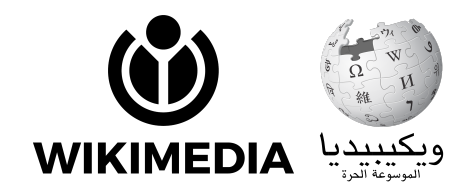

### **◄ خطوة :6 إضافة الصورة عد الحث**

لإضافة صورة موجودة نبحث في صندوق «<mark>بحث</mark>» عن «<mark>Ataturk Library</mark>».

يمكننا البحث عن صور بلغات مختلفة. ولكن، يُنصح البحث باللغة الإنجليزية كونها الأكثر انتشارًا من بين اللغات المستخدمة لوصف الملفات.

**◄ خطوة :7 اختار الصورة المناسة من نتائج الحث**

ستظهر في النافذة تحت صندوق البحث جميع الصور التي يلائم وصفها كلمات البحث التي أدخلناها.

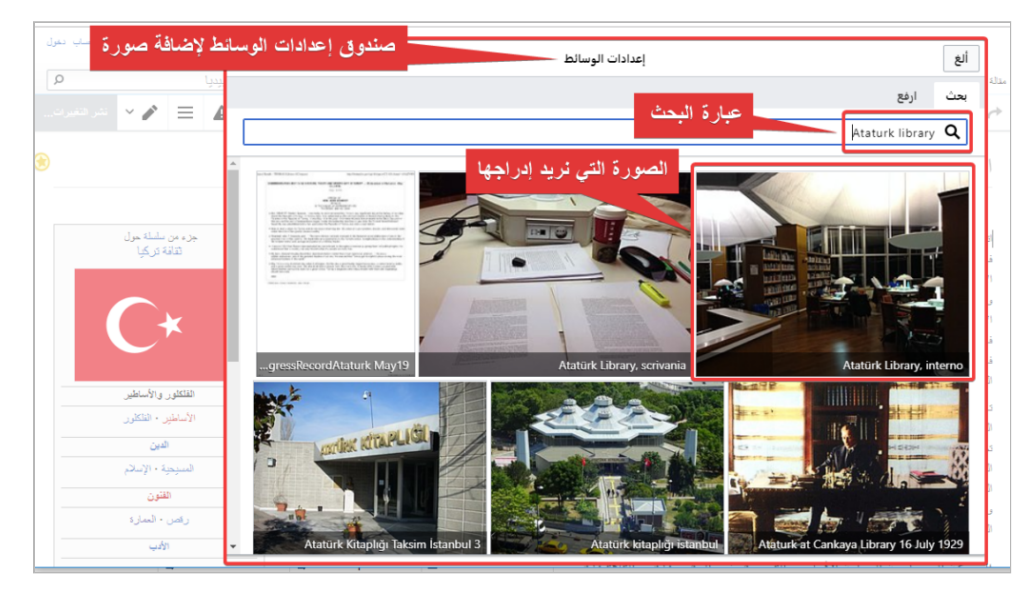

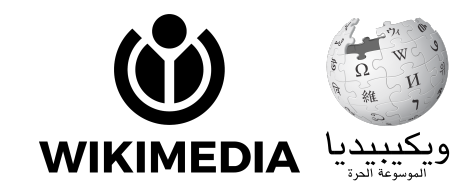

### **◄ خطوة :8 إضافة الصورة**

لإضافة الصورة إلى المقالة، نضغط على الزر الأزرق «**استخدم هذه الصورة**».

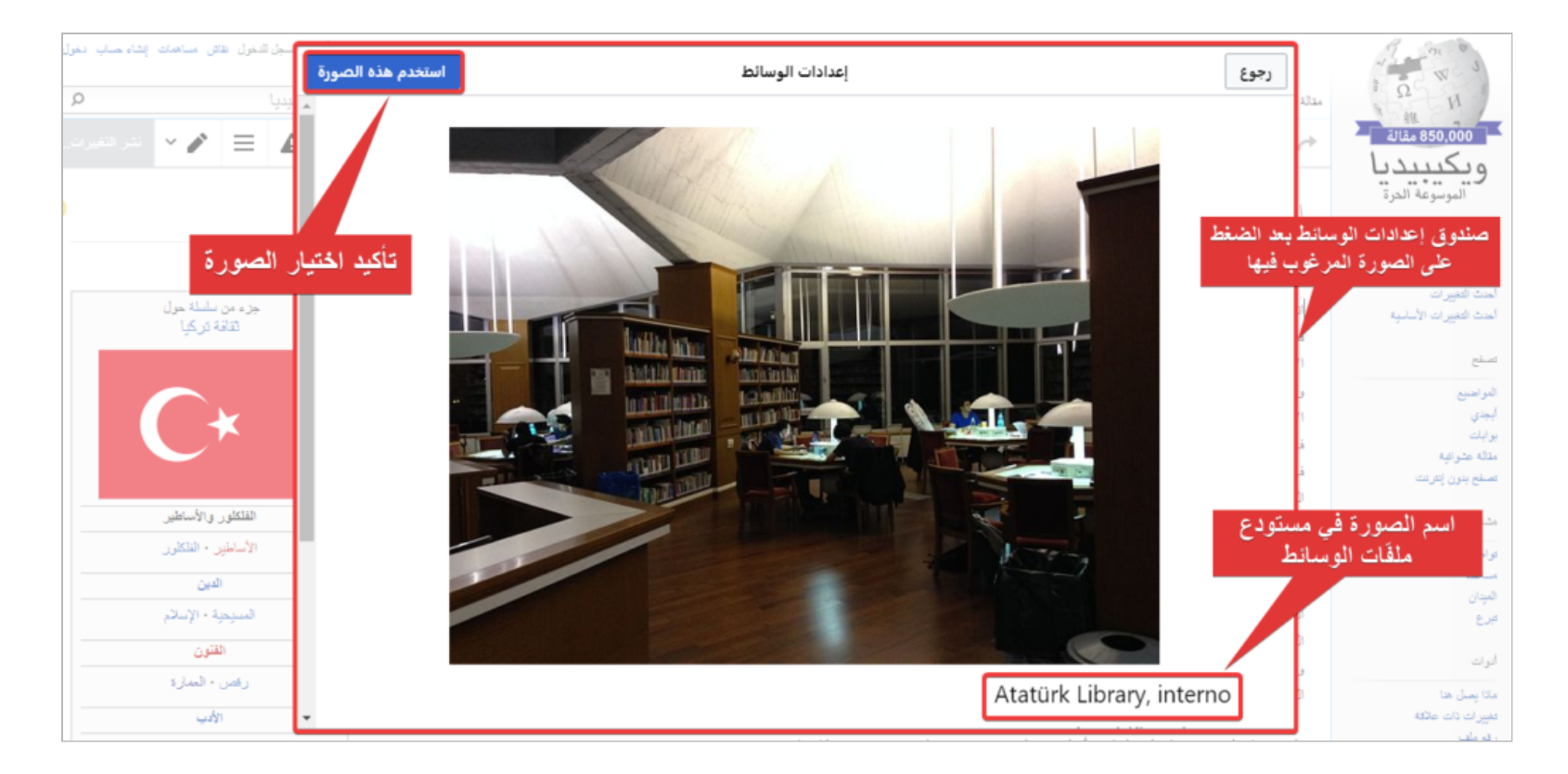

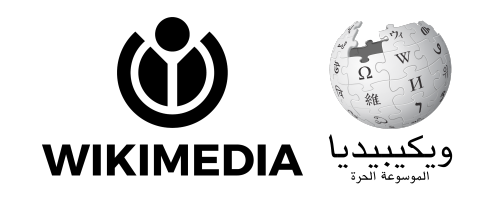

## **◄ خطوة :9 وصف الصورة**

تظهر أمامنا نافذة أخرى من قسمين. في ا للصورة، أي  $\ddot{\cdot}$ القسم الأعلى نكتب وصفً .<br>نصَّا قصيرًا يبيّن فحوى الصورة وصلتها  $\ddot{\phantom{0}}$ بموضوع المقالة أو تفاصيل مثل سنة التقاطها. مثال: «مكتبة أتاتورك في إسطنبول».

ً<br>أ في القسم الأسفل، نكتب نصًّا بديلًا عن ً<br>أ .<br>للصورة. سيظهر هذا النص أو يُقرأ بدلًا الصورة <mark>في</mark> حالة عدم إمكانية عرضها إما لأسباب فنية أو في حال تصفح المقالة استخدام برامج مخصصة لذوي إعاقات ة مثل قارئ الشاشة.

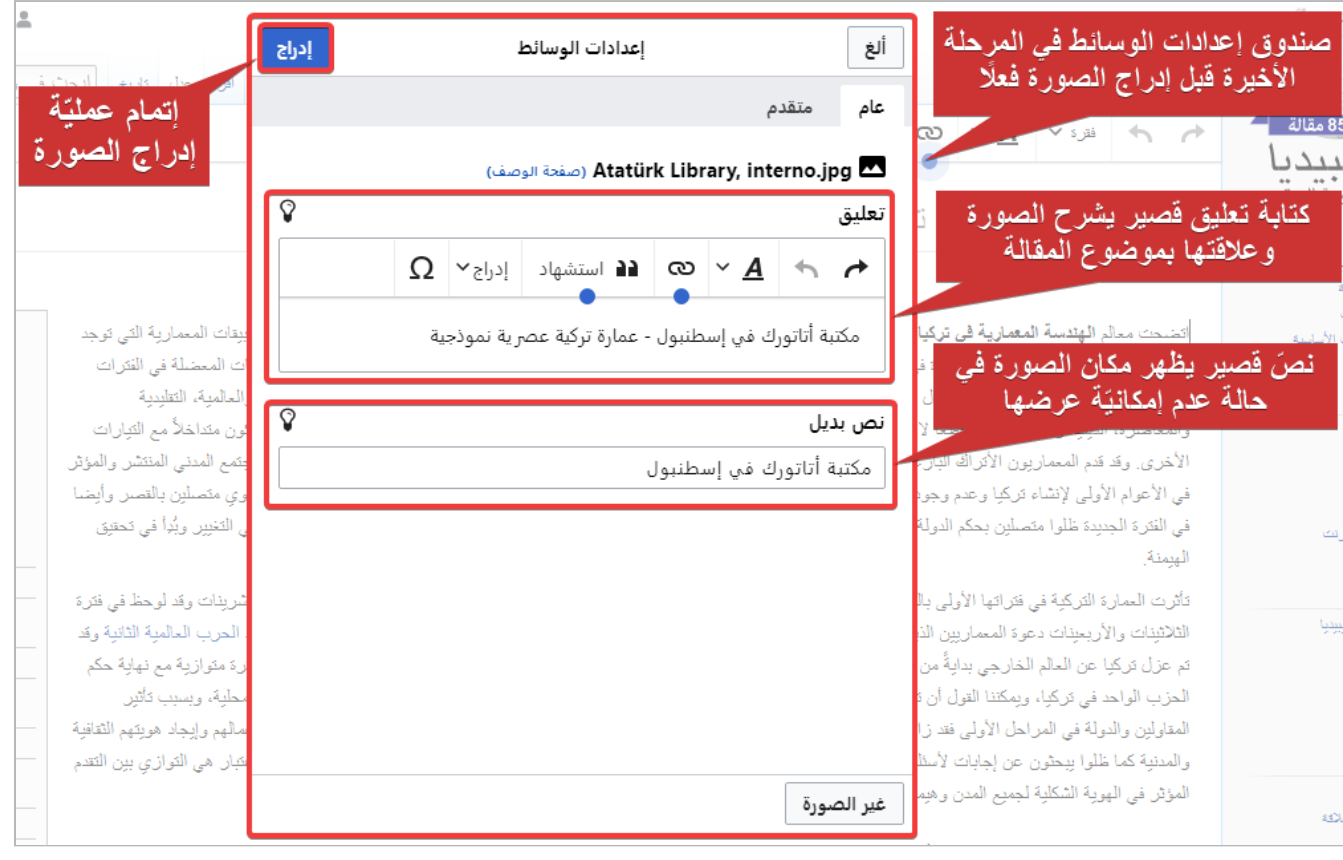

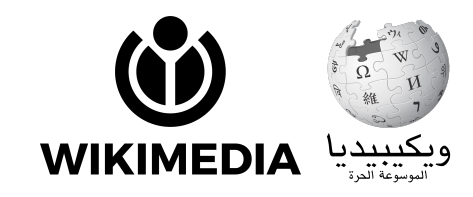

## <mark>﴾ خطوة 10: نشر التغييرات</mark>

لحفظ التعديل، نضغط على «<mark>نشر التغييرات</mark>».

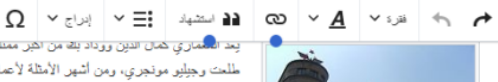

.<br>- يعد المماري هال الدين ورداد بله من أهل معلي<mark>ن العرجة الوطنية المعمارية الاولى بالإضافة</mark> إلى عارف هضت هون اوطو، علي طلعت وجيليو مونجري، ومن أشهر الأمثلة لأعمال الحركة الوطنية المعمارية الأولى التي أنشأها المعماري كمال الدين: جامع قمر خاتون وعمارات تباري في إسطنبول ومركز السكك الحديدية للجمهورية التركية في أنقرة، وم<u>ن الأعمال التي صممما كم</u> السنوات 1926 و1927 عمارة التوفيق الثانية والتي تعتبر من الآثار التيمة للحركة الوطنية <sup>1</sup>. ب**دايـةً حصليّةً حـفظ التنفيير ونشره** عظيمة في إسطنبول البريد الكبير ومرفأ حيدر باشا، ومن مشاريع عارف حكمت كيون أوغلو و .<br>(1928-1925)، ومن أهم أعمال جليلو مونجيري في الحركة المعمارية الوطنية الأولى: مبنى الإدارة العامة للبنك الزراعي والبنك العثماني عام 1926 وبنك العمل عام 1928 وبنا

> عام 1981 م وتم إنشازه مكان مبنى المحملة القدِم الذي كان دخله عرى كافواً، كانت النمار المعارسات المعمارية في انترة في الثلاثينات الومن أعمال المعماري بارلو فيني فورلي الاستاد التركي الأول والممسى باستاد 19 مايو والذي أنشئ في أندرة بين عامين 1934 و1936 م، ومن الأعمال التي أنشأها سيفي اركان (جناح بحر أتاتورك فلوريا 1930

> وفي يومنا هذا يعد هذا القصر من القصود المتعلقة بالوزارة، ومن الأعمال القوية لهذه الفرى تقويم النام الذي صمعه تيودر جوست ورويرت افورلي [6]، وتم إنشاؤه بين السنوات 1927 م و1932 م. ويينما كان تيودر يصمم المبني كون القسم الأول ذات أسقف مستوية وأحجام مكعبة ولكن بعد إضافات روبرت وتوسعة المشروع تم استبدال الأسقف.

تم إنشاء الأعمال التي قلت في الحركة المعمارية القومية ومن هذه المشاريع التي تجمع بين العناصر المعما<mark>رية م</mark>س محطة قطار أنقرة، ومن الأعمال التي سممها شكيب اكالن بين الأعوام (1935-1937) مبنى لمحطة القطار، ثم تقديم <mark>طلب</mark>

.<br>محطة قطار أنقره التي صممها شكيب .<br>الكالين وتم أفتتاحها في عام 1937م وهي مثال<br>بِحكس الهندسة المعمارية لهذه الفتره

) وتتمكن فيه الخصائص المعتارية الحديثة لهذه العرجلة [5] إ

الحداثة في بداية فترة الجمهورية

المواضحة المسلمان المسلمين التي قام بها طلعت بيد في هذه المسلمين المسلمين المسلمين المسلمين المسلمين المسلمين<br>الولادين وابتدأ من العم التصابيع التي قام بها طلعت بيد في هذه التصوير رقم التتي أضافتنا ها إلى المعقالية

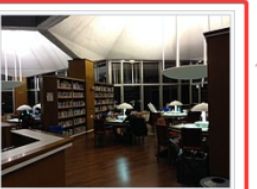

.<br>أد تلك والتي تحتل مكانة

1) ومتحف الإنتوغرافيا

 $\lambda \equiv A$ 

 $(1909 - 1905)$ 

مكتبة أثاثورك في إسطنبول - عماره تركبة عصرية تموذجية

 $\mathcal{P} \subseteq \mathbb{R}^n$ 

## **◄ خطوة :11 ملخص التعدل**

في النافذة التي ستظهر أمامنا نصف ملخص التعديلات التي قمنا بها، مثل: {إضافة صورة} ونضغط مرّة أخرى على زر «**نشر التغييرات**» .

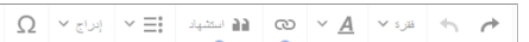

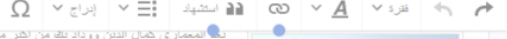

ويوجد في مدخل المبنى تمثال لإمراءَ رياضية ويمكس المبنى خصائص الطراز الحديث لغرة الثلاثينات.

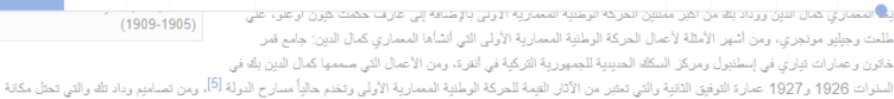

عظيمة في إسطنبول البريد الكبير ومرفأ حيدر باشاء ومن مشاريع عارف حكمت كبون أوغلو والتي أنشأها في أنثرة عنحف الفن والنحت الدولي (1927-1930) ومتحف الإنثوغرافيا (1926-1925)، ومن أهم أعمال جليلو مونجيري في الحركة المعمارية الوطنية الأولى: مبنى الإدارة العامة للبنك الذراعي والبنك الحشاني عام 1928 وبنك العمل عام 1928 و 192

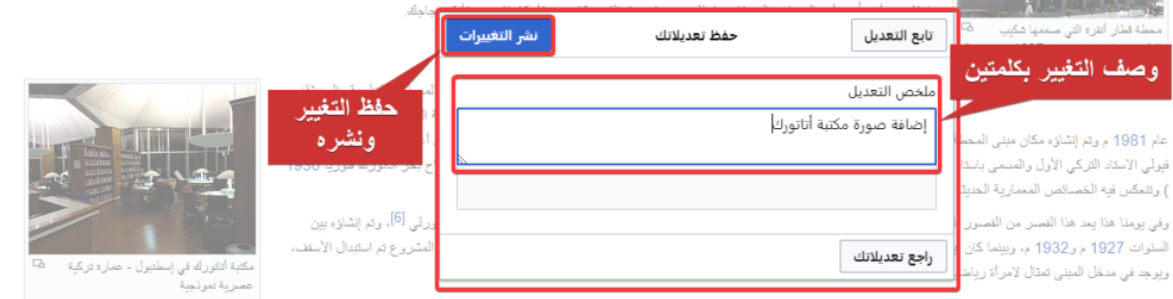